# **PageSpeed Insights**

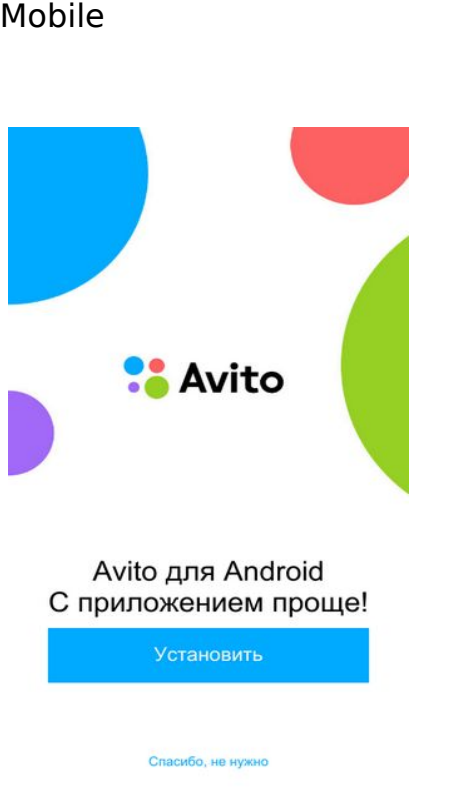

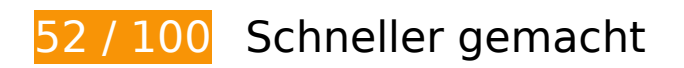

**Behebung erforderlich:** 

**Zielseiten-Weiterleitungen vermeiden**

Ihre Seite enthält 2 Weiterleitungen. Weiterleitungen verzögern das Laden der Seite.

[Vermeiden Sie Zielseiten-Weiterleitungen](http://sitedesk.net/redirect.php?url=https%3A%2F%2Fdevelopers.google.com%2Fspeed%2Fdocs%2Finsights%2FAvoidRedirects) für die folgende Kette weitergeleiteter URLs.

- http://avito.ru/
- https://www.avito.ru/
- https://m.avito.ru/

**Browser-Caching nutzen**

Das Festlegen eines Ablaufdatums oder eines Höchstalters in den HTTP-Headern für statische Ressourcen weist den Browser an, zuvor heruntergeladene Ressourcen über die lokale Festplatte anstatt über das Netzwerk zu laden.

[Nutzen Sie Browser-Caching](http://sitedesk.net/redirect.php?url=https%3A%2F%2Fdevelopers.google.com%2Fspeed%2Fdocs%2Finsights%2FLeverageBrowserCaching) für die folgenden cachefähigen Ressourcen:

- https://m.avito.ru/mstatic/build/0.17cff1bc7ed28cdbcca1.css (Ablaufdatum nicht festgelegt)
- https://m.avito.ru/mstatic/build/0.c258adec.js (Ablaufdatum nicht festgelegt)
- https://m.avito.ru/mstatic/build/e61947b574540b41a9b78dbf7d6d4db4.jpg (Ablaufdatum nicht festgelegt)
- https://m.avito.ru/mstatic/build/main.17cff1bc7ed28cdbcca1.css (Ablaufdatum nicht festgelegt)
- https://m.avito.ru/mstatic/build/main.bundle.17cff1bc7ed28cdbcca1.js (Ablaufdatum nicht festgelegt)
- https://www.googletagmanager.com/gtm.js?id=GTM-TC7P6C (15 Minuten)
- https://www.googletagservices.com/tag/js/gpt.js (15 Minuten)
- https://connect.facebook.net/en\_US/fbevents.js (20 Minuten)
- https://connect.facebook.net/signals/config/168509467200474?v=2.8.20&r=stable (20 Minuten)
- https://an.yandex.ru/system/context.js (60 Minuten)
- https://mc.yandex.ru/metrika/advert.gif (60 Minuten)
- https://mc.yandex.ru/metrika/watch.js (60 Minuten)
- https://yastatic.net/pcode/adfox/loader.js (60 Minuten)
- https://www.google-analytics.com/analytics.js (2 Stunden)

## **JavaScript- und CSS-Ressourcen, die das Rendering blockieren, in Inhalten "above the fold" (ohne Scrollen sichtbar) beseitigen**

Ihre Seite enthält 2 blockierende Skript-Ressourcen und 3 blockierende CSS-Ressourcen. Dies verursacht eine Verzögerung beim Rendern Ihrer Seite.

Keine der Seiteninhalte "above the fold" (ohne Scrollen sichtbar) konnten ohne Wartezeiten für das

Laden der folgenden Ressourcen gerendert werden. Versuchen Sie, blockierende Ressourcen zu verschieben oder asynchron zu laden, oder laden Sie kritische Bereiche dieser Ressourcen direkt inline im HTML.

[Entfernen Sie JavaScript, das das Rendering blockiert:](http://sitedesk.net/redirect.php?url=https%3A%2F%2Fdevelopers.google.com%2Fspeed%2Fdocs%2Finsights%2FBlockingJS)

- https://m.avito.ru/mstatic/build/main.bundle.17cff1bc7ed28cdbcca1.js
- https://m.avito.ru/mstatic/build/0.c258adec.js

[Optimieren Sie die CSS-Darstellung](http://sitedesk.net/redirect.php?url=https%3A%2F%2Fdevelopers.google.com%2Fspeed%2Fdocs%2Finsights%2FOptimizeCSSDelivery) für die folgenden URLs:

- https://m.avito.ru/mstatic/build/main.17cff1bc7ed28cdbcca1.css
- https://m.avito.ru/mstatic/build/0.17cff1bc7ed28cdbcca1.css
- https://m.avito.ru/mstatic/build/0.17cff1bc7ed28cdbcca1.css

# **Behebung empfohlen:**

#### **Bilder optimieren**

Durch eine korrekte Formatierung und Komprimierung von Bildern können viele Datenbytes gespart werden.

[Optimieren Sie die folgenden Bilder](http://sitedesk.net/redirect.php?url=https%3A%2F%2Fdevelopers.google.com%2Fspeed%2Fdocs%2Finsights%2FOptimizeImages), um ihre Größe um 2,2 KB (29 %) zu reduzieren.

- Durch die Komprimierung von https://49.img.avito.st/240x180/4595746449.jpg könnten 1,6 KB (32 %) eingespart werden.
- Durch die Komprimierung von https://88.img.avito.st/240x180/4587282988.jpg könnten 651 Byte (23 %) eingespart werden.

## **Sichtbare Inhalte priorisieren**

Für Ihre Seite sind zusätzliche Netzwerk-Roundtrips erforderlich, um die ohne Scrollen sichtbaren Inhalte ("above the fold"-Inhalte) darstellen zu können. Reduzieren Sie die zur Darstellung von "above the fold"-Inhalten erforderliche HTML-Menge, um eine optimale Leistung zu erzielen.

Die gesamte HTML-Antwort war nicht ausreichend, um den ohne Scrollen sichtbaren Inhalt zu rendern. Dies weist üblicherweise darauf hin, dass zusätzliche, nach dem Parsen des HTML geladene Ressourcen zum Rendern des ohne Scrollen sichtbaren Inhalts erforderlich waren. [Priorisieren Sie den sichtbaren Inhalt,](http://sitedesk.net/redirect.php?url=https%3A%2F%2Fdevelopers.google.com%2Fspeed%2Fdocs%2Finsights%2FPrioritizeVisibleContent) der zum Rendern ohne Scrollen erforderlich ist, indem Sie ihn direkt in die HTML-Antwort integrieren.

- Nur etwa 5 % der Seiteninhalte, die in der endgültigen Version ohne Scrollen sichtbar sind, konnten mit der vollständigen HTML-Antwort gerendert werden.
- Klicken, um Screenshot nur mit der HTML-Antwort anzusehen: snapshot:5

# **5 bestandene Regeln**

#### **Komprimierung aktivieren**

Die Komprimierung ist aktiviert. [Weitere Informationen zum Aktivieren der Komprimierung](http://sitedesk.net/redirect.php?url=https%3A%2F%2Fdevelopers.google.com%2Fspeed%2Fdocs%2Finsights%2FEnableCompression)

# **Antwortzeit des Servers reduzieren**

Ihr Server hat schnell geantwortet. [Weitere Informationen zur Optimierung der Serverantwortzeit](http://sitedesk.net/redirect.php?url=https%3A%2F%2Fdevelopers.google.com%2Fspeed%2Fdocs%2Finsights%2FServer)

## **CSS reduzieren**

Ihre CSS-Ressource wurde reduziert. [Weitere Informationen zum Reduzieren von CSS-Ressourcen](http://sitedesk.net/redirect.php?url=https%3A%2F%2Fdevelopers.google.com%2Fspeed%2Fdocs%2Finsights%2FMinifyResources)

# **HTML reduzieren**

Ihre HTML-Ressource wurde reduziert. [Weitere Informationen zum Reduzieren von HTML-](http://sitedesk.net/redirect.php?url=https%3A%2F%2Fdevelopers.google.com%2Fspeed%2Fdocs%2Finsights%2FMinifyResources)[Ressourcen](http://sitedesk.net/redirect.php?url=https%3A%2F%2Fdevelopers.google.com%2Fspeed%2Fdocs%2Finsights%2FMinifyResources)

## **JavaScript reduzieren**

Ihre JavaScript-Ressource wurde reduziert. [Weitere Informationen zum Reduzieren von JavaScript-](http://sitedesk.net/redirect.php?url=https%3A%2F%2Fdevelopers.google.com%2Fspeed%2Fdocs%2Finsights%2FMinifyResources)

[Ressourcen](http://sitedesk.net/redirect.php?url=https%3A%2F%2Fdevelopers.google.com%2Fspeed%2Fdocs%2Finsights%2FMinifyResources)

# **99 / 100** Nutzererfahrung

**Behebung empfohlen:** 

## **Optimale Größe von Links oder Schaltflächen auf Mobilgeräten einhalten**

Einige der Links oder Schaltflächen auf Ihrer Webseite sind möglicherweise so klein, dass ein Nutzer sie auf einem Touchscreen nicht bequem antippen kann. Wir empfehlen, [diese Links oder](http://sitedesk.net/redirect.php?url=https%3A%2F%2Fdevelopers.google.com%2Fspeed%2Fdocs%2Finsights%2FSizeTapTargetsAppropriately) [Schaltflächen zu vergrößern](http://sitedesk.net/redirect.php?url=https%3A%2F%2Fdevelopers.google.com%2Fspeed%2Fdocs%2Finsights%2FSizeTapTargetsAppropriately), um eine bessere Nutzererfahrung zu bieten.

Die folgenden Links und Schaltflächen sind nahe an anderen und benötigen möglicherweise zusätzlichen Abstand.

- Die Schaltfläche oder der Link < a href="/sankt-peterbu... et. 769001464" class=" 1667U \_2dis0 \_2x8Gm">Санкт-Петербур…руб. за сутки</a> und 1 andere liegen nahe an anderen final.
- Die Schaltfläche oder der Link < a href="https://m.avito.ru/add" class=" 143eR \_6M6pP">Подать объявление</a> liegt nahe an 1 anderen (final).
- Die Schaltfläche oder der Link <a href="https://app.ad…avito://1/main" class="\_2PzX6">Установить</a> liegt nahe an 1 anderen (final).
- Die Schaltfläche oder der Link <br/>button type="button" class=" 1gDBL">Спасибо, не нужно</button> liegt nahe an 1 anderen (final).

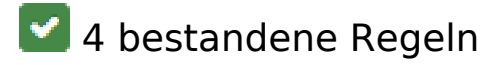

#### **Plug-ins vermeiden**

Ihre Seite verwendet anscheinend keine Plug-ins. Plug-ins können die Nutzung von Inhalten auf vielen Plattformen verhindern. Erhalten Sie weitere Informationen über die Wichtigkeit, [Plug-ins zu](http://sitedesk.net/redirect.php?url=https%3A%2F%2Fdevelopers.google.com%2Fspeed%2Fdocs%2Finsights%2FAvoidPlugins) [vermeiden](http://sitedesk.net/redirect.php?url=https%3A%2F%2Fdevelopers.google.com%2Fspeed%2Fdocs%2Finsights%2FAvoidPlugins).

# **Darstellungsbereich konfigurieren**

Ihre Seite spezifiziert ein Darstellungsfeld, das der Größe des Gerätes angepasst ist. Dies ermöglicht eine korrekte Darstellung auf allen Geräten. Weitere Informationen zur [Konfiguration von](http://sitedesk.net/redirect.php?url=https%3A%2F%2Fdevelopers.google.com%2Fspeed%2Fdocs%2Finsights%2FConfigureViewport) [Darstellungsfeldern](http://sitedesk.net/redirect.php?url=https%3A%2F%2Fdevelopers.google.com%2Fspeed%2Fdocs%2Finsights%2FConfigureViewport).

## **Anpassung von Inhalten auf einen Darstellungsbereich**

Die Inhalte Ihrer Seite passen in den Darstellungsbereich. Erhalten Sie weitere Informationen über die [Größenanpassung von Inhalten zum Darstellungsbereich](http://sitedesk.net/redirect.php?url=https%3A%2F%2Fdevelopers.google.com%2Fspeed%2Fdocs%2Finsights%2FSizeContentToViewport).

#### **Lesbare Schriftgrößen verwenden**

Der Text auf Ihrer Seite ist lesbar. Weitere Informationen zur [Verwendung lesbarer Schriftgrößen](http://sitedesk.net/redirect.php?url=https%3A%2F%2Fdevelopers.google.com%2Fspeed%2Fdocs%2Finsights%2FUseLegibleFontSizes).

#### **Desktop**

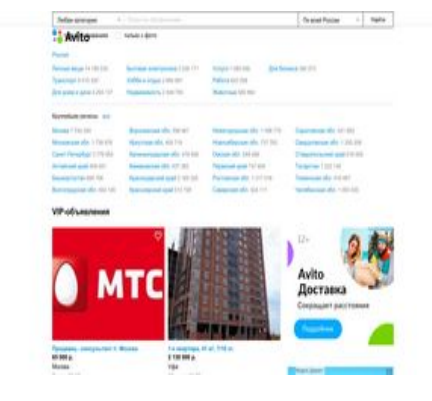

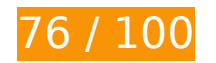

**76 / 100** Schneller gemacht

**B** Behebung erforderlich:

**JavaScript- und CSS-Ressourcen, die das Rendering blockieren, in Inhalten "above the fold" (ohne Scrollen sichtbar) beseitigen**

Ihre Seite enthält 7 blockierende Skript-Ressourcen und 6 blockierende CSS-Ressourcen. Dies

verursacht eine Verzögerung beim Rendern Ihrer Seite.

Keine der Seiteninhalte "above the fold" (ohne Scrollen sichtbar) konnten ohne Wartezeiten für das Laden der folgenden Ressourcen gerendert werden. Versuchen Sie, blockierende Ressourcen zu verschieben oder asynchron zu laden, oder laden Sie kritische Bereiche dieser Ressourcen direkt inline im HTML.

[Entfernen Sie JavaScript, das das Rendering blockiert:](http://sitedesk.net/redirect.php?url=https%3A%2F%2Fdevelopers.google.com%2Fspeed%2Fdocs%2Finsights%2FBlockingJS)

- https://www.avito.ru/s/a/j/dfp/px.js?ch=1
- https://www.avito.ru/s/a/j/dfp/px.js?ch=2
- https://www.avito.st/s/cc/034a721526ee6c45537df0214dc140601e3ed4ec.js?865d581
- https://www.avito.st/s/cc/c7c1bcc54e219b759b3d6401b13954b6a78df049.js?6c18f21
- https://www.avito.st/s/cc/a03e455282d471ac3dccfab558586afc509e8bcf.js?9ebcc74
- https://www.avito.st/s/cc/ef4b30598eae17fa06506d1cf87f596e80ee3bb0.js?1d28af2
- https://www.avito.st/s/cc/68cdc81e1397a758885debc413f46383c88b7046.js?c7f90fe

[Optimieren Sie die CSS-Darstellung](http://sitedesk.net/redirect.php?url=https%3A%2F%2Fdevelopers.google.com%2Fspeed%2Fdocs%2Finsights%2FOptimizeCSSDelivery) für die folgenden URLs:

- https://www.avito.st/s/cc/da2a41186e067471a725c6c8c0cc43bfbe52b376.css?727757c
- https://www.avito.st/s/cc/ae63c7847e1c0c20dd387661d9e1f27c67697477.css?86a82f1
- https://www.avito.st/s/cc/be570d90cde92120deb15faaac922bf72165e030.css?01c52d6
- https://www.avito.st/s/cc/a807a8f095e714b5891018112ae8934e4979aa6e.css?1fcd866
- https://www.avito.st/s/cc/db56ebb1582c1a372142c6cc60519e0a6b069be3.css?51536a8
- https://www.avito.st/s/cc/eeee2924ae862d0007ace7c4b408bfdccbb8e850.css?a70908a

# **Behebung empfohlen:**

## **Zielseiten-Weiterleitungen vermeiden**

Ihre Seite enthält 2 Weiterleitungen. Weiterleitungen verzögern das Laden der Seite.

[Vermeiden Sie Zielseiten-Weiterleitungen](http://sitedesk.net/redirect.php?url=https%3A%2F%2Fdevelopers.google.com%2Fspeed%2Fdocs%2Finsights%2FAvoidRedirects) für die folgende Kette weitergeleiteter URLs.

- http://avito.ru/
- https://www.avito.ru/
- https://www.avito.ru/rossiya?verifyUserLocation=1

# **Komprimierung aktivieren**

Durch die Komprimierung der Ressourcen mit "gzip" oder "deflate" kann die Anzahl der über das Netzwerk gesendeten Bytes reduziert werden.

[Ermöglichen Sie die Komprimierung](http://sitedesk.net/redirect.php?url=https%3A%2F%2Fdevelopers.google.com%2Fspeed%2Fdocs%2Finsights%2FEnableCompression) der folgenden Ressourcen, um die Übertragungsgröße um 68,1 KB (67 %) zu reduzieren.

- Durch die Komprimierung von https://yastatic.net/q/set/s/rsya-tag-users/bundle.js könnten 67,8 KB (67 %) eingespart werden.
- Durch die Komprimierung von https://yandex.ru/set/s/rsya-tag-users/data? rnd=1531566026 562&referrer=https%3A%2F%2Fwww.avito.ru%2Frossiya%3FverifyUserLocation%3D1 könnten 353 Byte (36 %) eingespart werden.

## **Browser-Caching nutzen**

Das Festlegen eines Ablaufdatums oder eines Höchstalters in den HTTP-Headern für statische Ressourcen weist den Browser an, zuvor heruntergeladene Ressourcen über die lokale Festplatte anstatt über das Netzwerk zu laden.

[Nutzen Sie Browser-Caching](http://sitedesk.net/redirect.php?url=https%3A%2F%2Fdevelopers.google.com%2Fspeed%2Fdocs%2Finsights%2FLeverageBrowserCaching) für die folgenden cachefähigen Ressourcen:

- https://www.googletagmanager.com/gtm.js?id=GTM-KP9Q9H (15 Minuten)
- https://www.googletagservices.com/tag/js/gpt.js (15 Minuten)
- https://connect.facebook.net/en US/fbevents.js (20 Minuten)
- https://connect.facebook.net/signals/config/168509467200474?v=2.8.20&r=stable (20 Minuten)

- https://an.yandex.ru/system/context.js (60 Minuten)
- https://mc.yandex.ru/metrika/advert.gif (60 Minuten)
- https://mc.yandex.ru/metrika/tag.js (60 Minuten)
- https://mc.yandex.ru/metrika/watch.js (60 Minuten)
- https://www.google-analytics.com/plugins/ua/ec.js (60 Minuten)
- https://www.googleadservices.com/pagead/conversion.js (60 Minuten)
- https://www.googleadservices.com/pagead/conversion\_async.js (60 Minuten)
- https://yastatic.net/pcode/adfox/loader.js (60 Minuten)
- https://www.google-analytics.com/analytics.js (2 Stunden)

## **HTML reduzieren**

Durch die Komprimierung des HTML-Codes, einschließlich der darin enthaltenen Inline-JavaScripts und CSS, können viele Datenbytes gespart und das Herunterladen und Parsen beschleunigt werden.

[Reduzieren Sie HTML](http://sitedesk.net/redirect.php?url=https%3A%2F%2Fdevelopers.google.com%2Fspeed%2Fdocs%2Finsights%2FMinifyResources) für die folgenden Ressourcen, um ihre Größe um 118 Byte (99 %) zu verringern.

Durch die Reduzierung von https://awaps.yandex.ru/0/9947/001001.htm könnten 118 Byte (99 %) eingespart werden.

## **Bilder optimieren**

Durch eine korrekte Formatierung und Komprimierung von Bildern können viele Datenbytes gespart werden.

[Optimieren Sie die folgenden Bilder](http://sitedesk.net/redirect.php?url=https%3A%2F%2Fdevelopers.google.com%2Fspeed%2Fdocs%2Finsights%2FOptimizeImages), um ihre Größe um 35,1 KB (23 %) zu reduzieren.

Durch die Komprimierung von https://16.img.avito.st/208x156/4433090916.jpg könnten 5,4 KB (31 %) eingespart werden.

- Durch die Komprimierung und Größenanpassung von https://www.avito.st/s/avito/components/banners/avito-package-600x496-a.png?e86539a könnten 5,4 KB (11 %) eingespart werden.
- Durch die Komprimierung von https://50.img.avito.st/208x156/4601302750.jpg könnten 5,1 KB (28 %) eingespart werden.
- Durch die Komprimierung von https://03.img.avito.st/208x156/4586168103.jpg könnten 4,4 KB (33 %) eingespart werden.
- Durch die Komprimierung von https://79.img.avito.st/208x156/4327698279.jpg könnten 4,2 KB (33 %) eingespart werden.
- Durch die Komprimierung von https://96.img.avito.st/208x156/4567591896.jpg könnten 3,4 KB (24 %) eingespart werden.
- Durch die Komprimierung von https://30.img.avito.st/432x324/4563923830.jpg könnten 2,4 KB (38 %) eingespart werden.
- Durch die Komprimierung von https://23.img.avito.st/208x156/4367197223.jpg könnten 2 KB (22 %) eingespart werden.
- Durch die Komprimierung von https://60.img.avito.st/208x156/4409754260.jpg könnten 1,9 KB (37 %) eingespart werden.
- Durch die Komprimierung von https://23.img.avito.st/208x156/3257886723.jpg könnten 722 Byte (11 %) eingespart werden.
- Durch die Komprimierung von https://www.avito.st/s/avito/components/item-view/addfavorite/icons/heart-icon-shadow-36.png?06de333 könnten 201 Byte (26 %) eingespart werden.

# **3 bestandene Regeln**

#### **CSS reduzieren**

Ihre CSS-Ressource wurde reduziert. [Weitere Informationen zum Reduzieren von CSS-Ressourcen](http://sitedesk.net/redirect.php?url=https%3A%2F%2Fdevelopers.google.com%2Fspeed%2Fdocs%2Finsights%2FMinifyResources)

#### **JavaScript reduzieren**

Ihre JavaScript-Ressource wurde reduziert. [Weitere Informationen zum Reduzieren von JavaScript-](http://sitedesk.net/redirect.php?url=https%3A%2F%2Fdevelopers.google.com%2Fspeed%2Fdocs%2Finsights%2FMinifyResources)[Ressourcen](http://sitedesk.net/redirect.php?url=https%3A%2F%2Fdevelopers.google.com%2Fspeed%2Fdocs%2Finsights%2FMinifyResources)

# **Sichtbare Inhalte priorisieren**

Die Inhalte "above the fold" (ohne Scrollen sichtbar) wurden ordnungsgemäß priorisiert. [Weitere](http://sitedesk.net/redirect.php?url=https%3A%2F%2Fdevelopers.google.com%2Fspeed%2Fdocs%2Finsights%2FPrioritizeVisibleContent) [Informationen zum Priorisieren sichtbarer Inhalte](http://sitedesk.net/redirect.php?url=https%3A%2F%2Fdevelopers.google.com%2Fspeed%2Fdocs%2Finsights%2FPrioritizeVisibleContent)